# **Automatizovaný systém správy síťových konfigurací**

### **VŠB-TU Ostrava, FMMI, katedra automatizace v metalurgii**

**David Seidl**

### **Cíl práce:**

Návrh a realizace zařízení, které umožní na dálku propojovat libovolných dvojic typově shodné porty síťových prvků

### **Využití**

Virtuální laboratoř síťových technologií vyvíjenou v rámci Regional Cisco Networking Academy na katedře informatiky, FEI

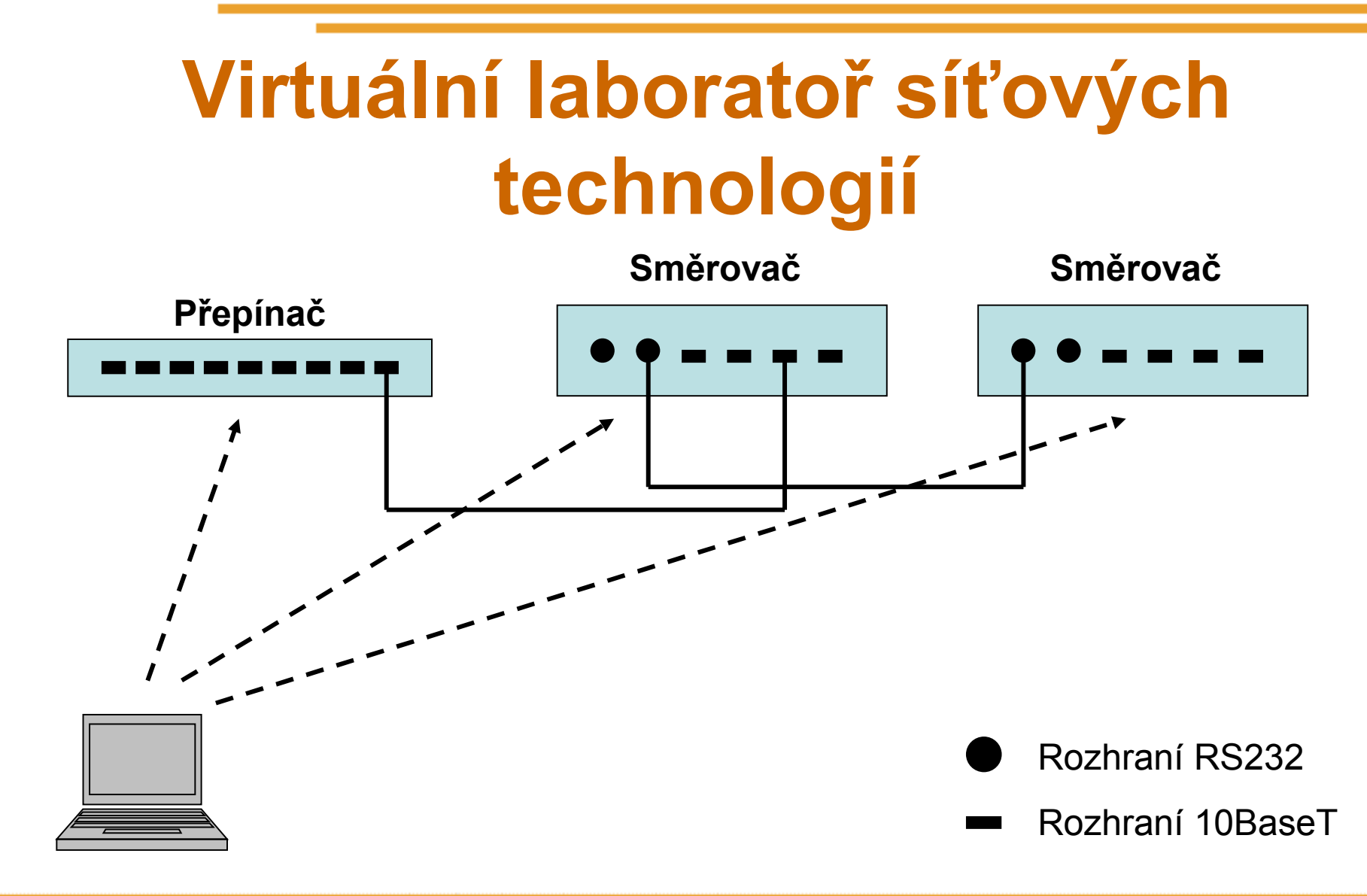

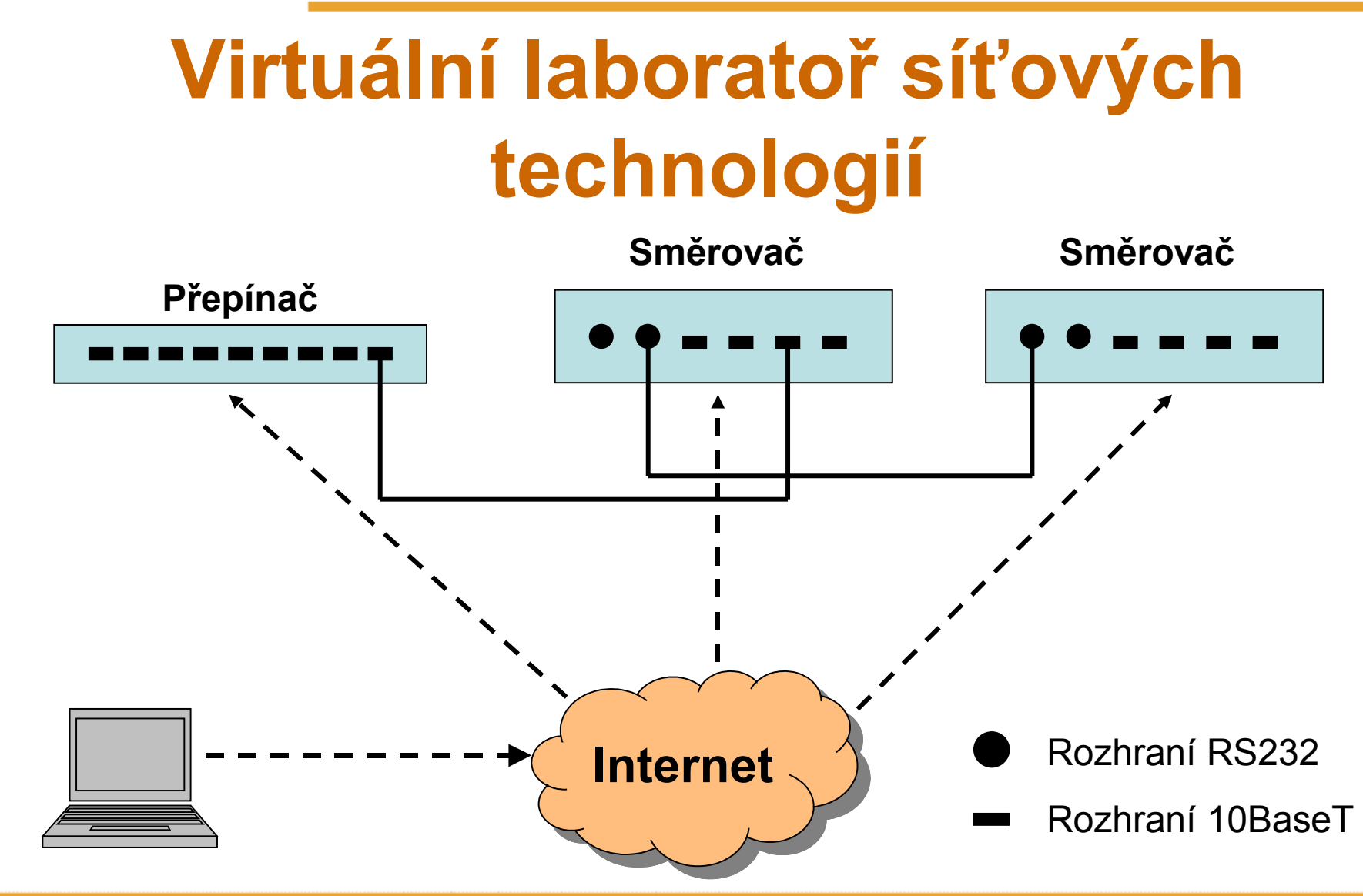

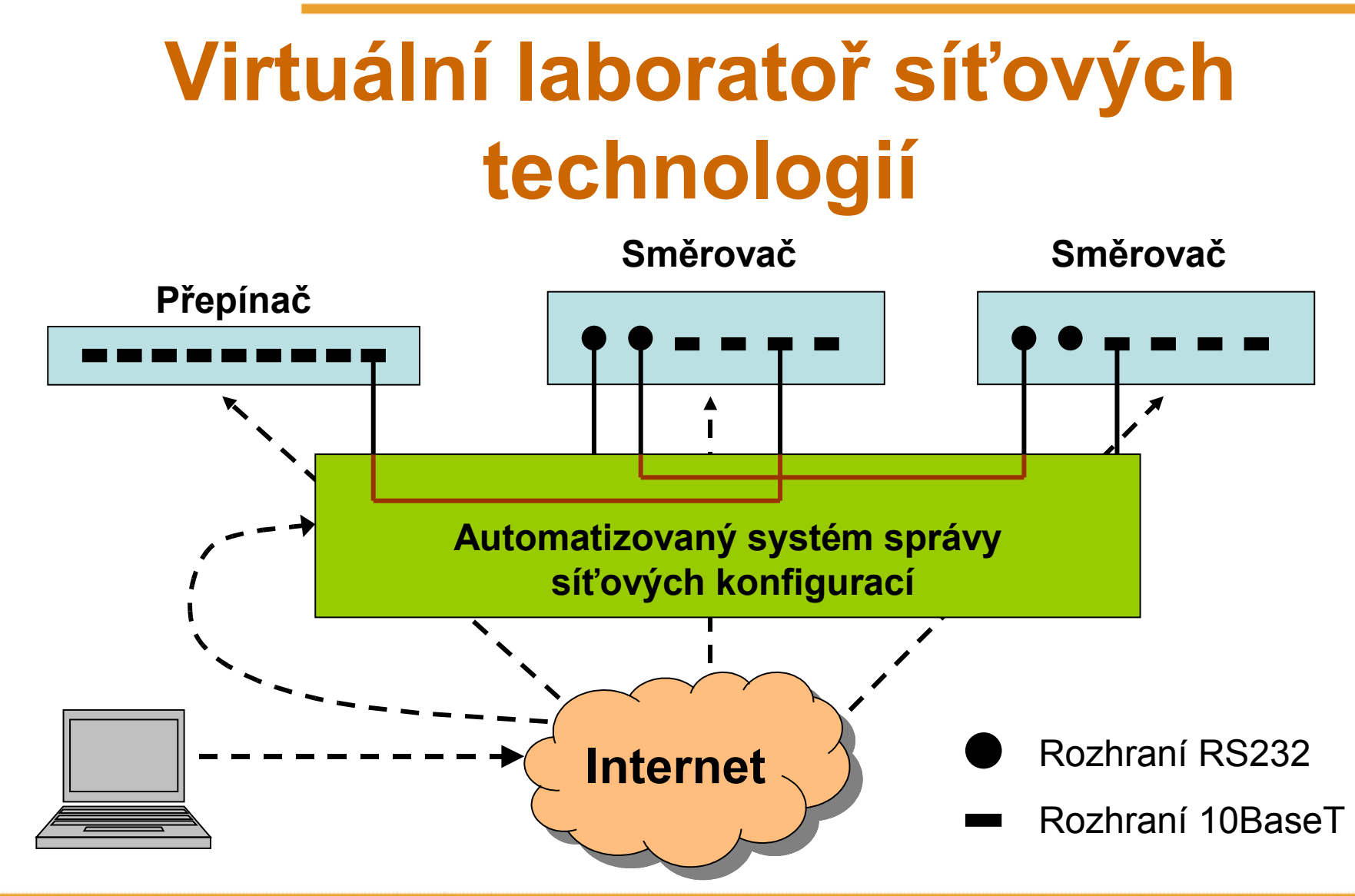

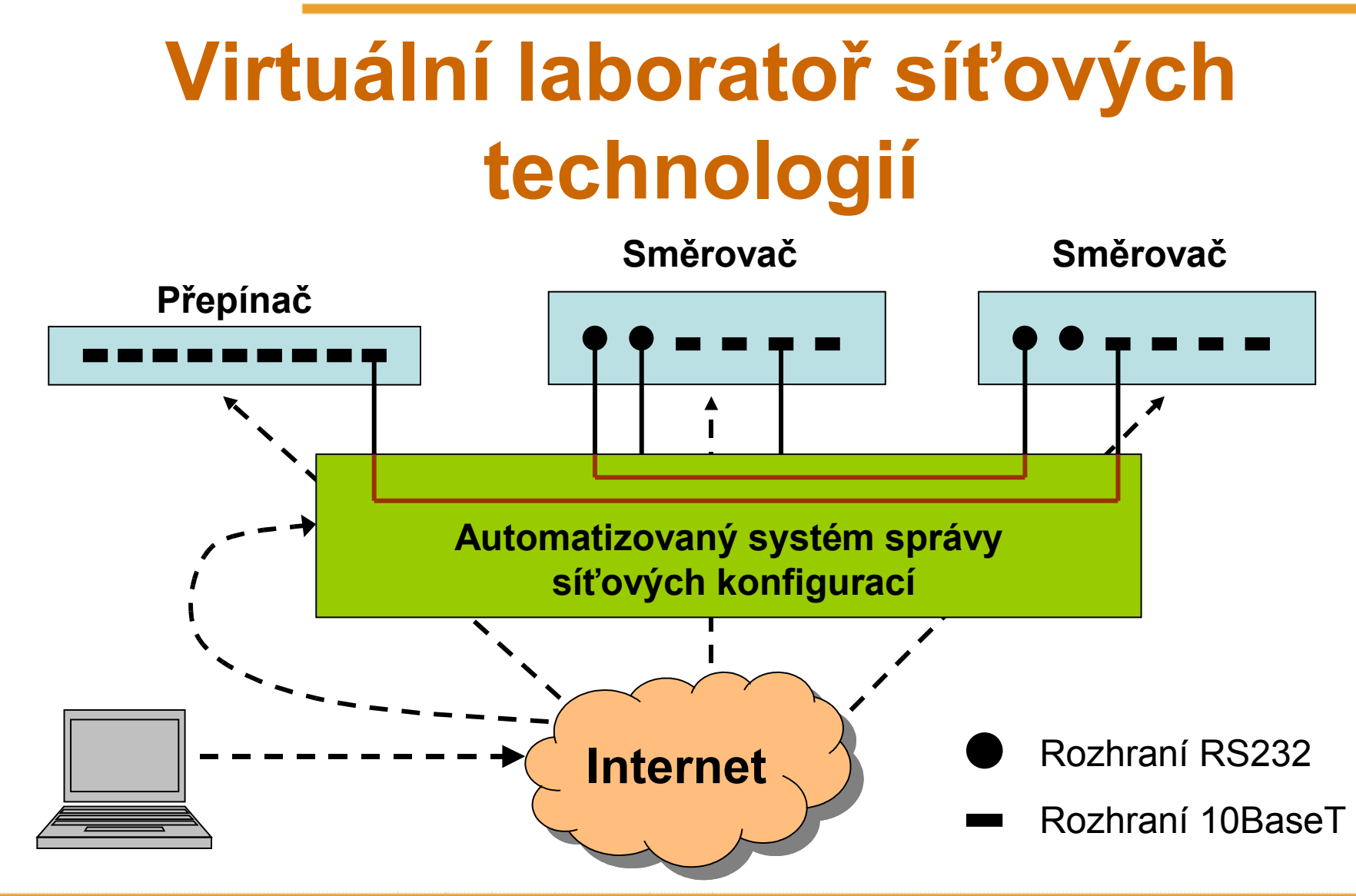

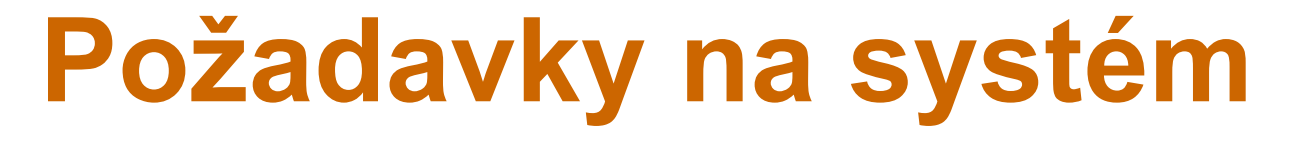

- Propojování rozhraní 10BaseT
- Propojování synchronního rozhraní RS232
- Konfigurace za pomocí terminálové aplikace prostřednictvím sériového rozhraní RS232

## **Základní rozdělení systému**

- •Spínací část
- •Řídící část
- •Pomocné obvody řídící části

### **Spínací část** Analogové spínací pole Zarlik MT8816

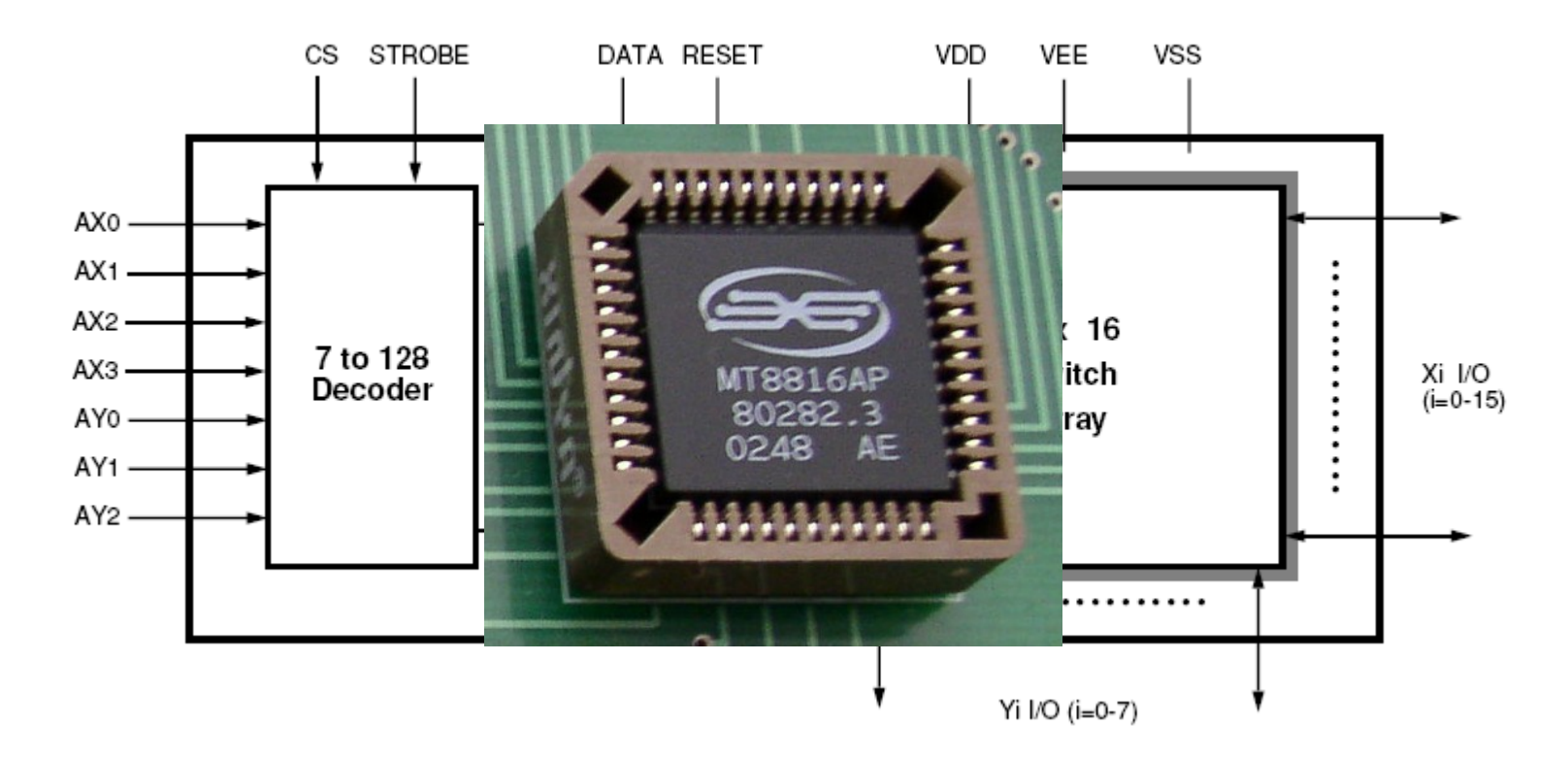

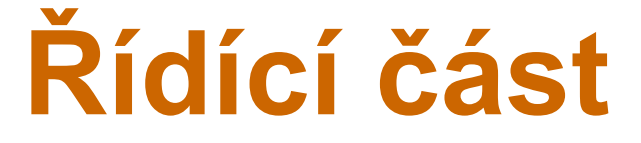

### Mikroprocesor Atmel AT89C51ED2

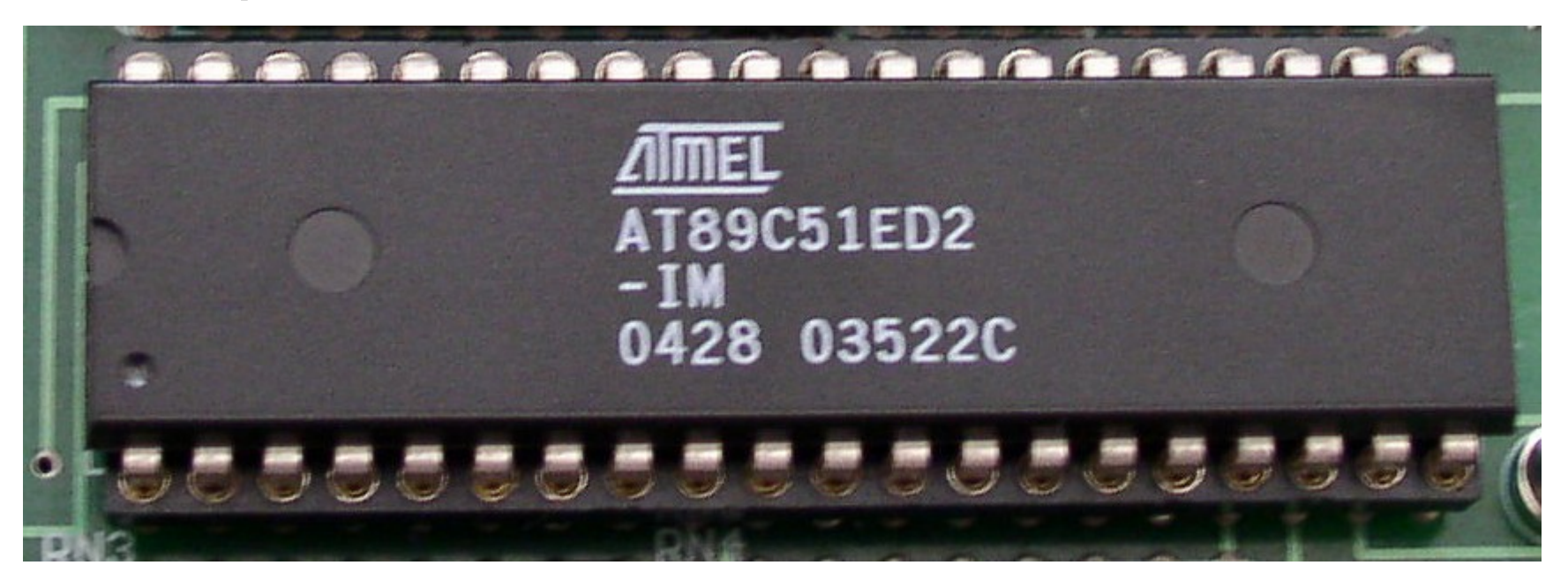

## **Pomocné obvody řídící části**

- Sérioparalelní osmibitový expandér pro sběrnici I2C, PCF8574
- Obvody pro stabilizaci napětí 7805 a 7808
- Převodník úrovně MAX232

# **Problémy při realizaci**

#### **Problém u spínání rozhraní ethernetu 10BaseT**

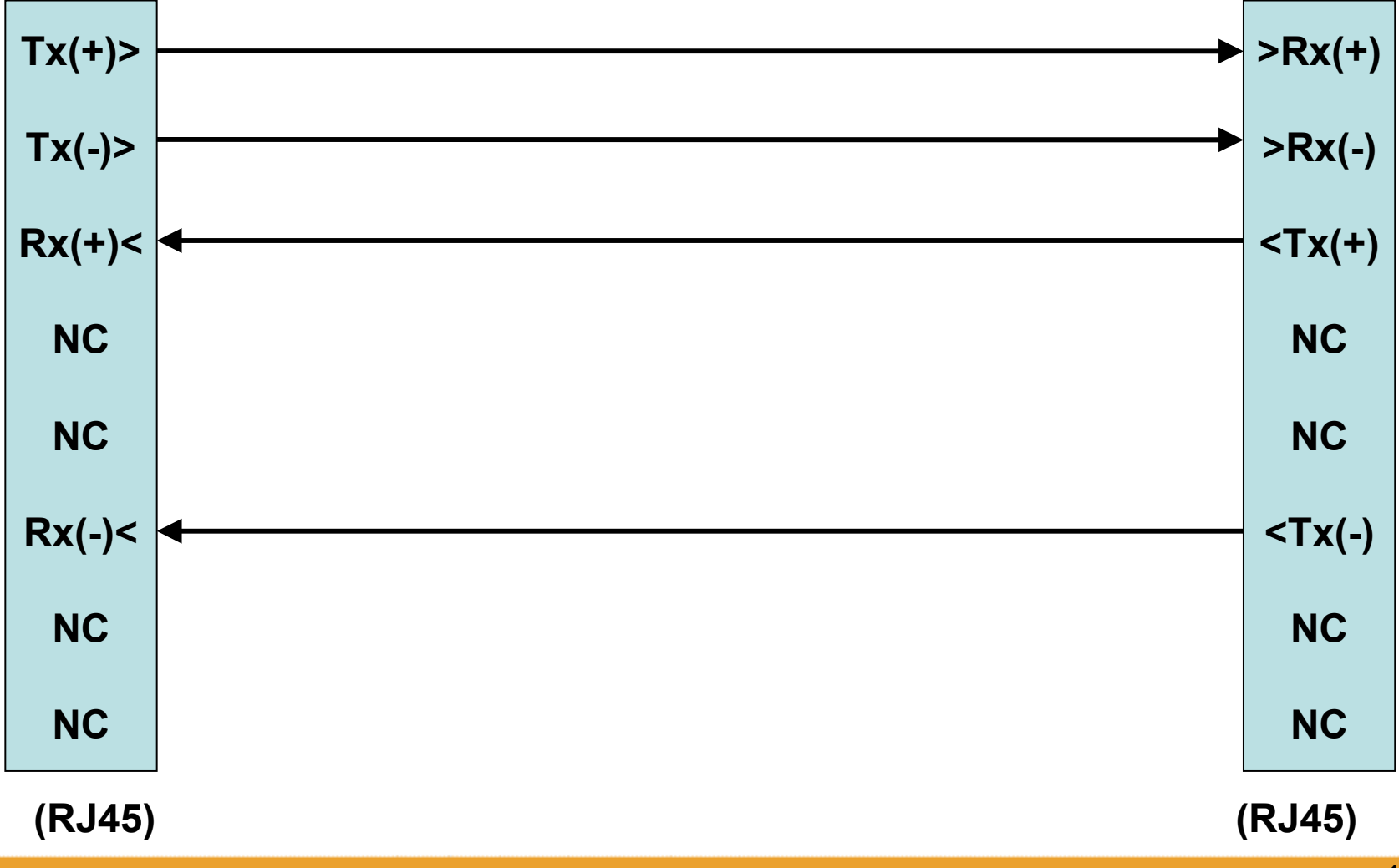

**Problém u spínání rozhraní ethernetu 10BaseT**

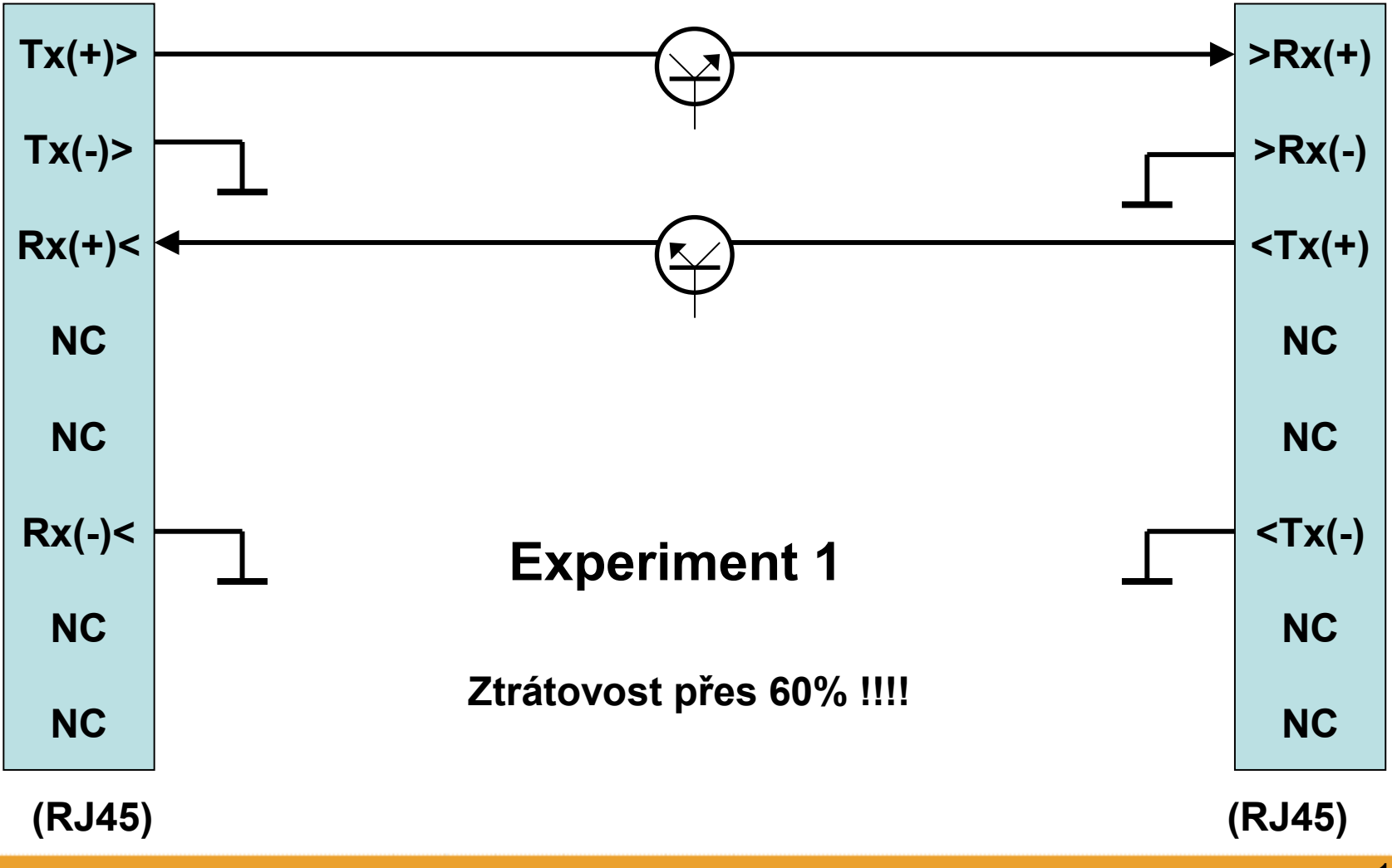

#### **Problém u spínání rozhraní ethernetu 10BaseT**

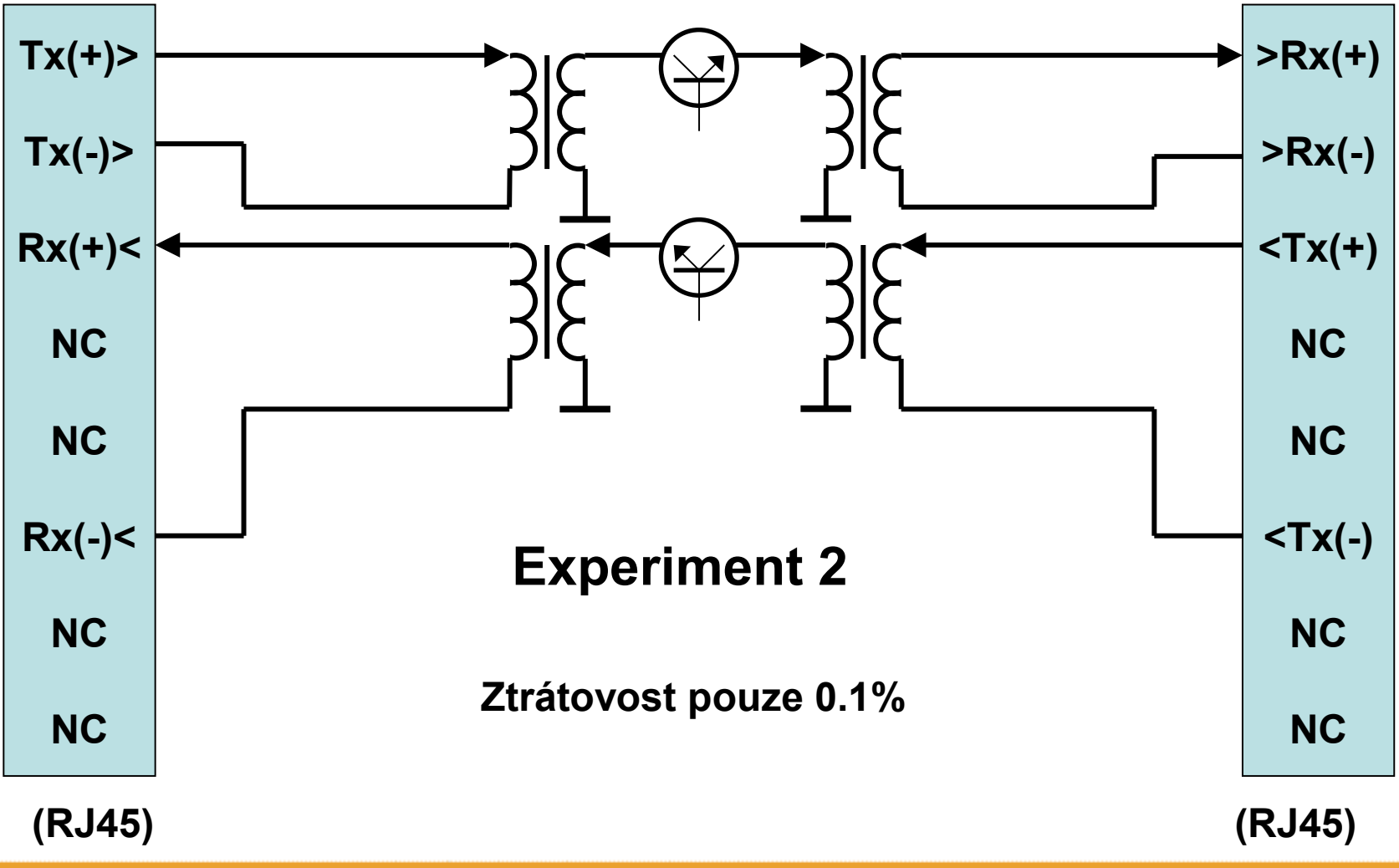

**Problém u spínání sériového synchronního rozhraní**

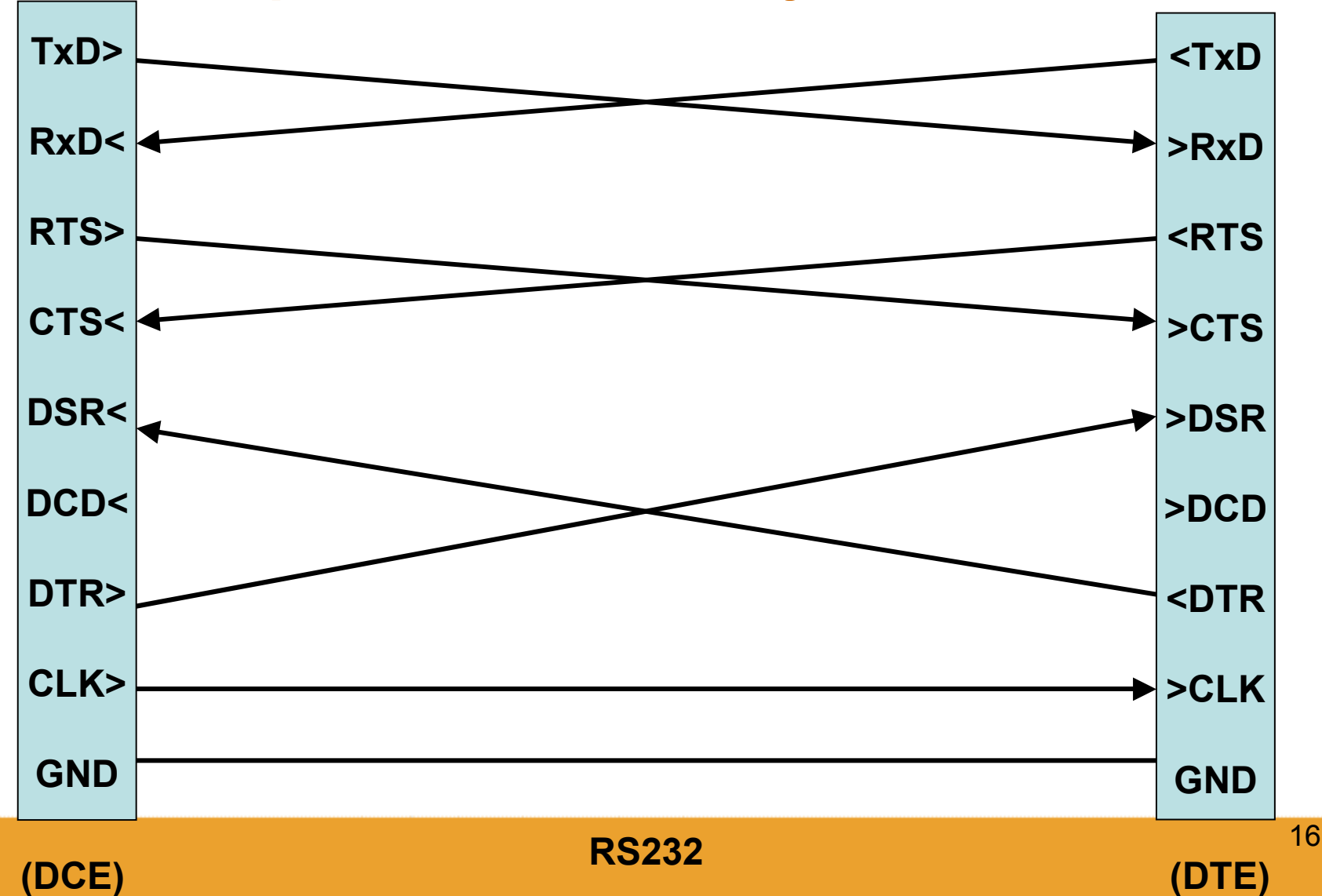

**Problém u spínání sériového synchronního rozhraní**

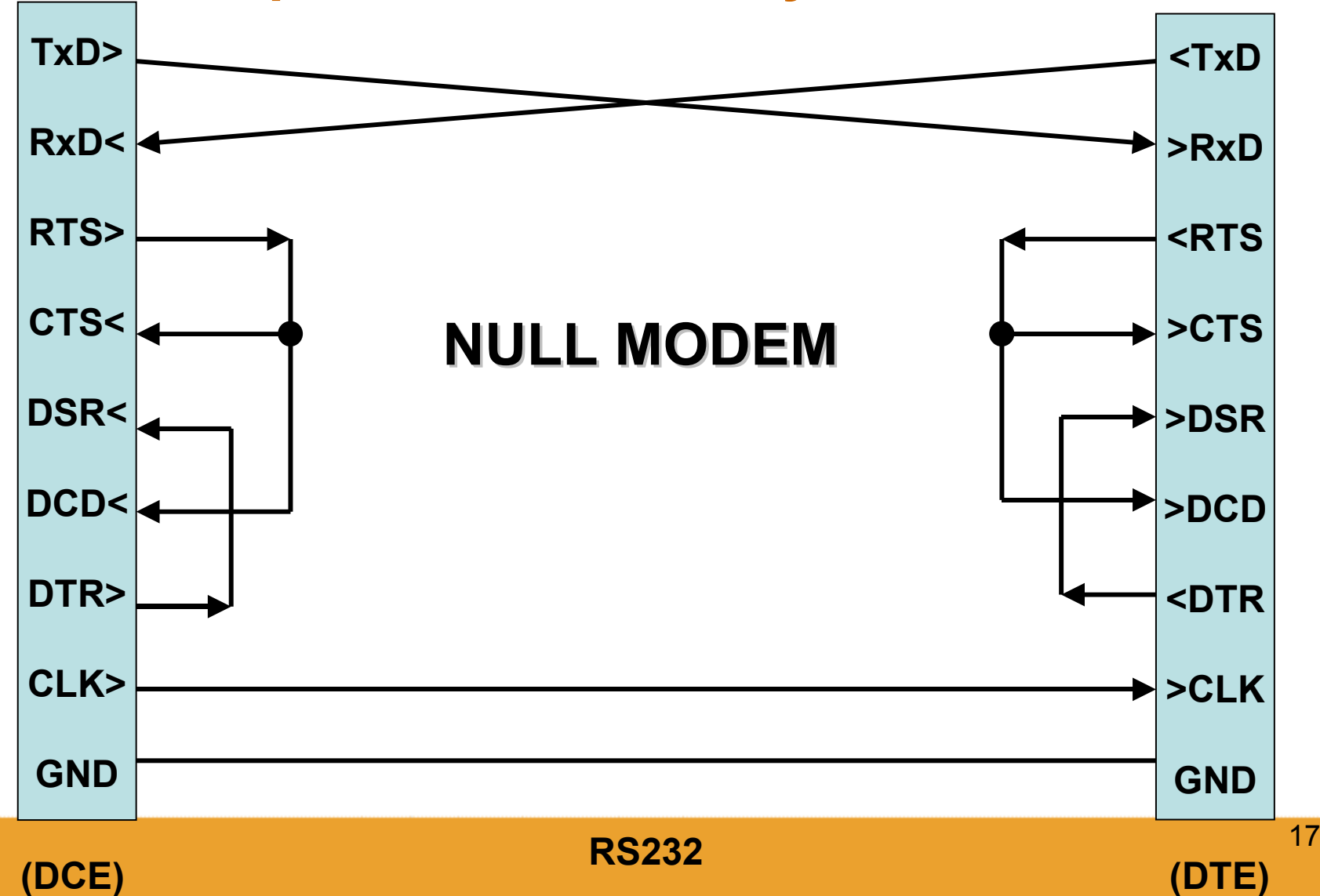

**Problém u spínání sériového synchronního rozhraní**

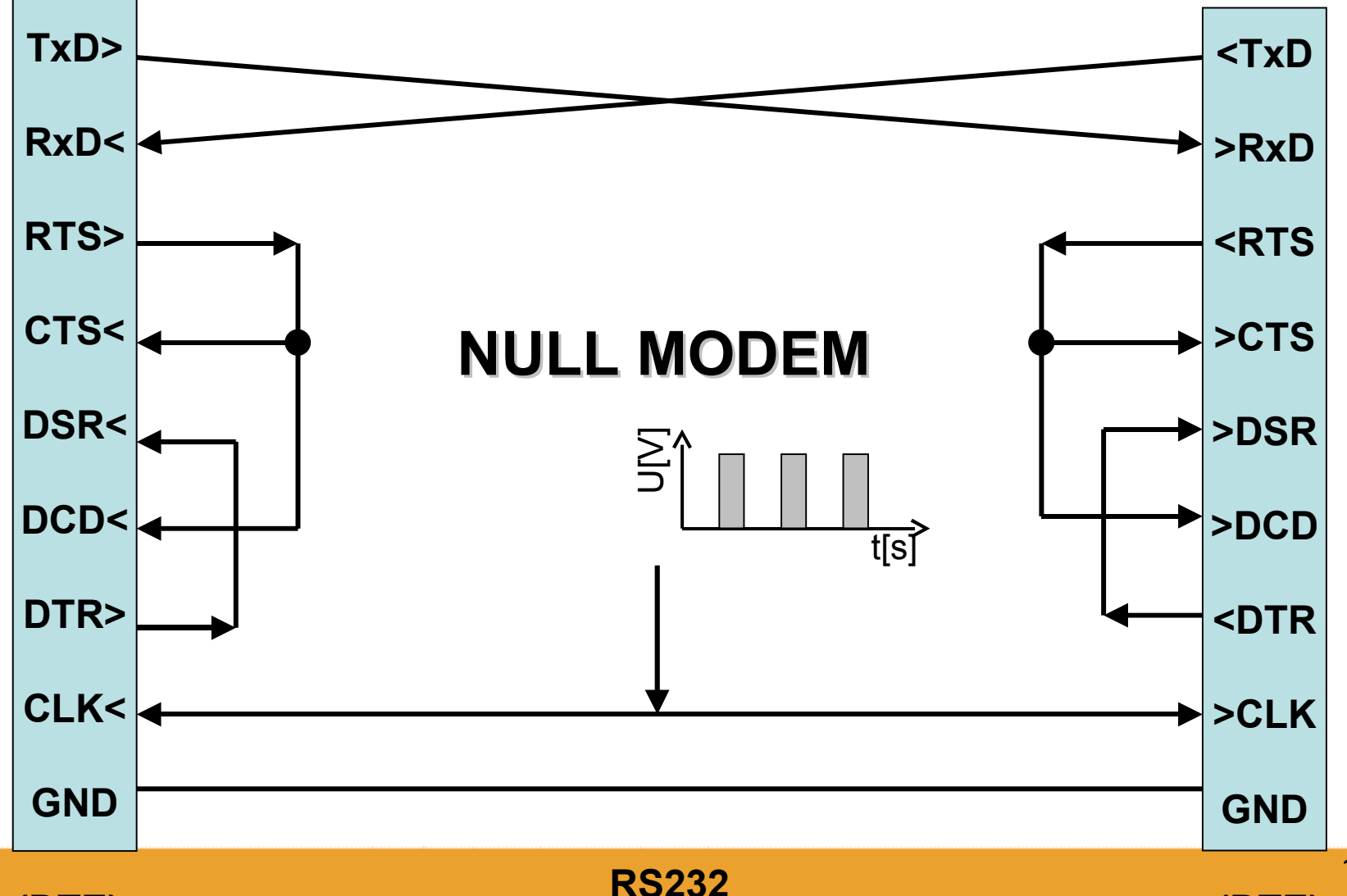

**(DTE) (DTE)**

18

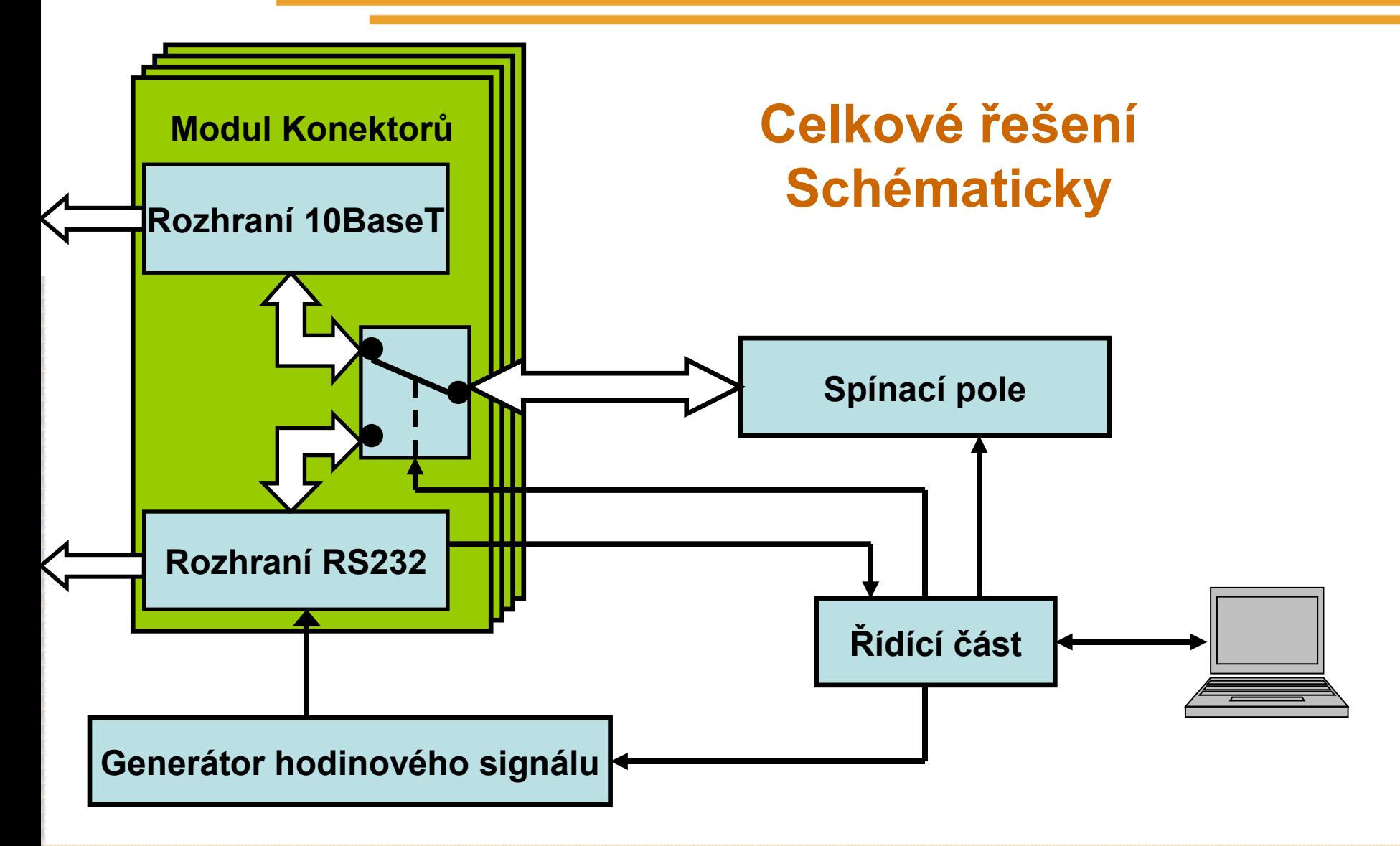

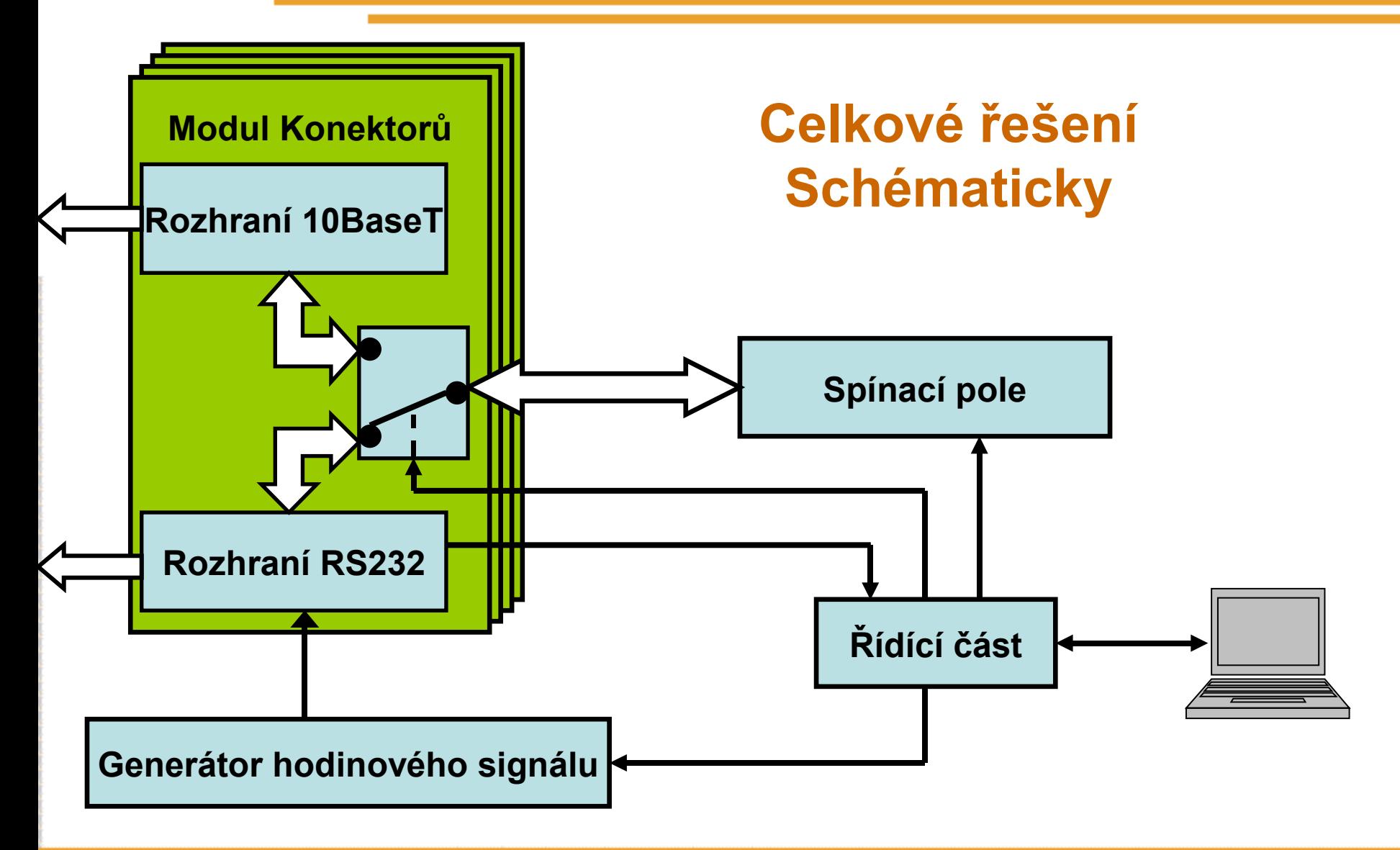

#### **Celkové řešení - základní deska**

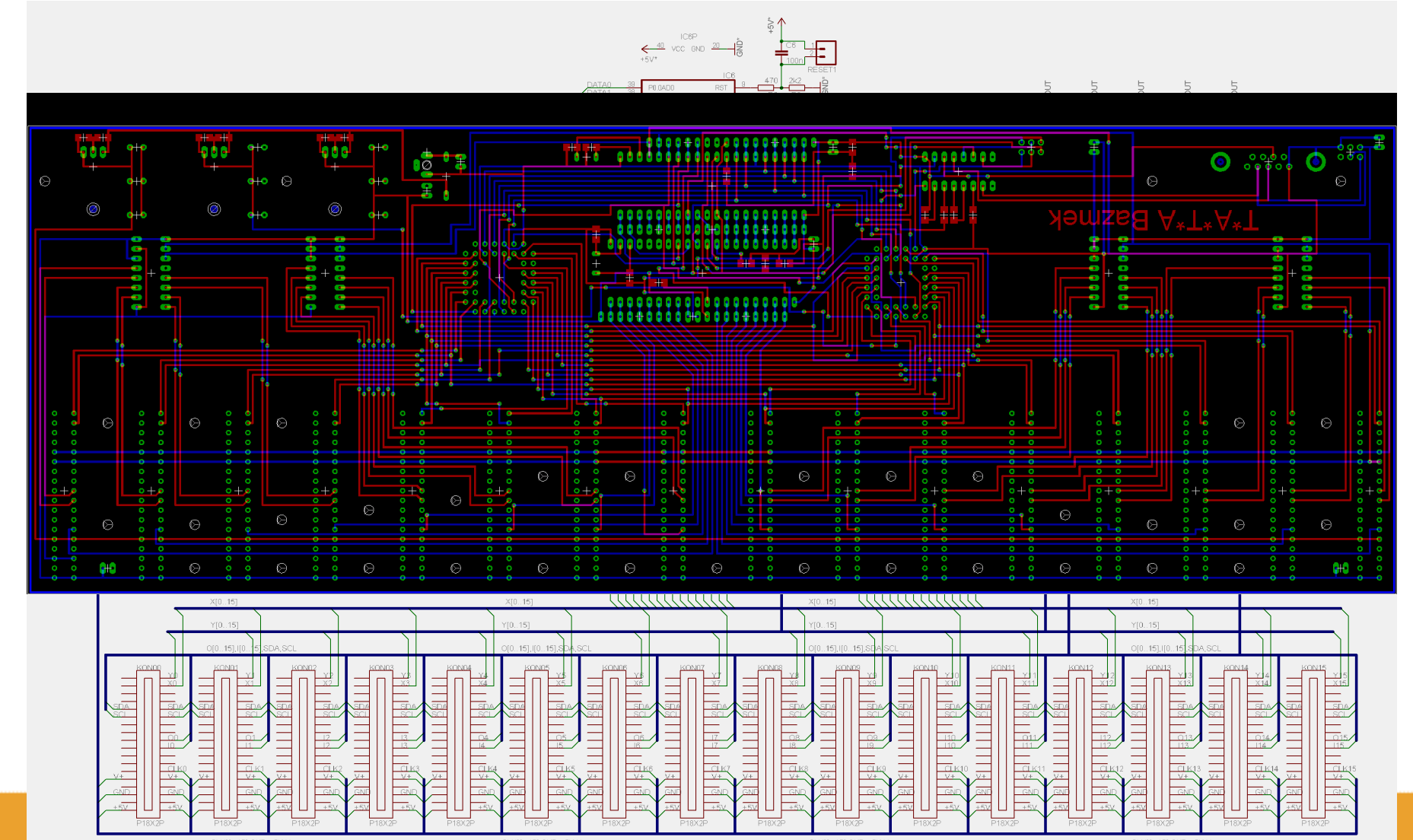

#### **Celkové řešení – modul konektorů**

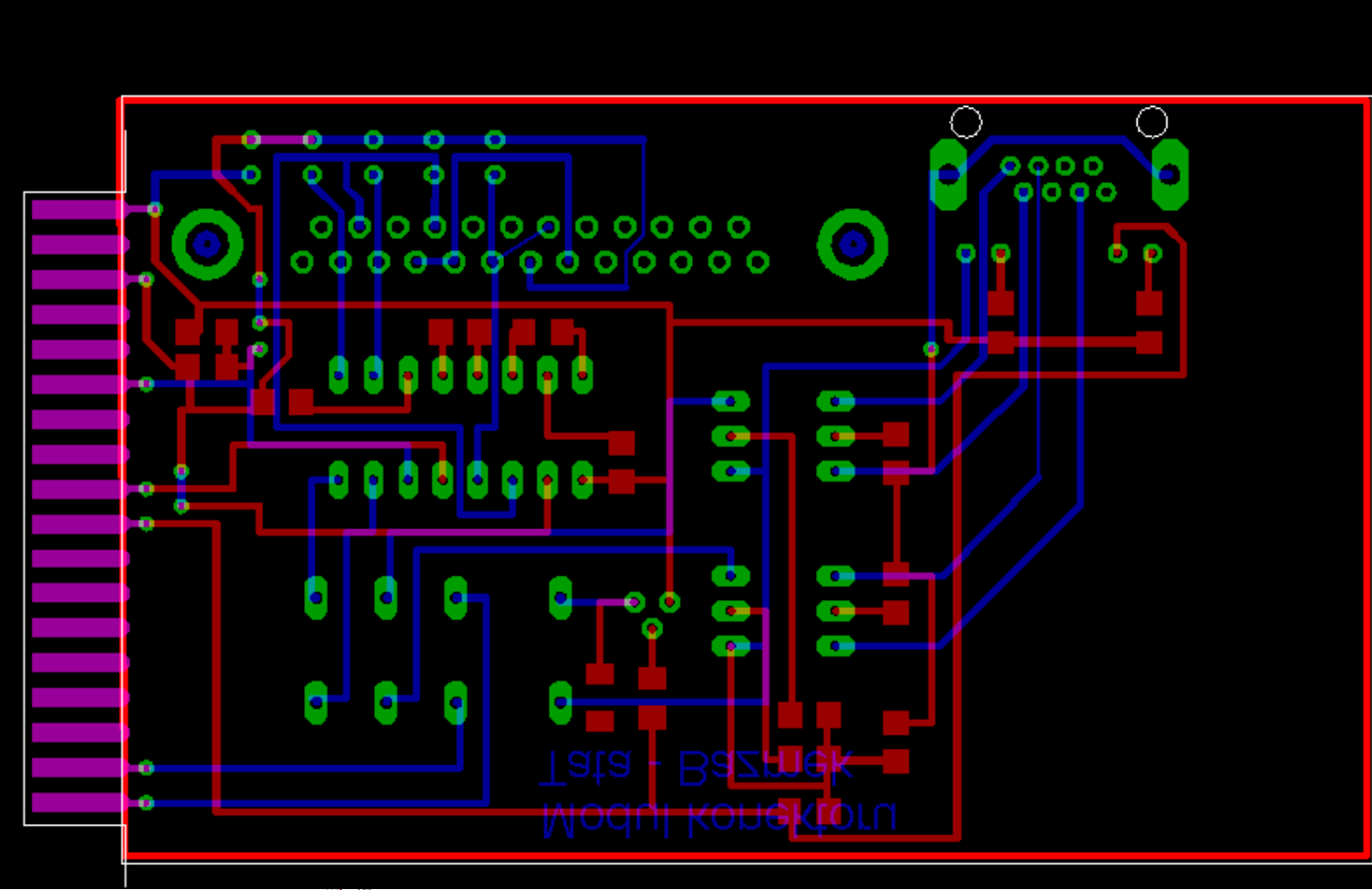

⊣∜∨∵

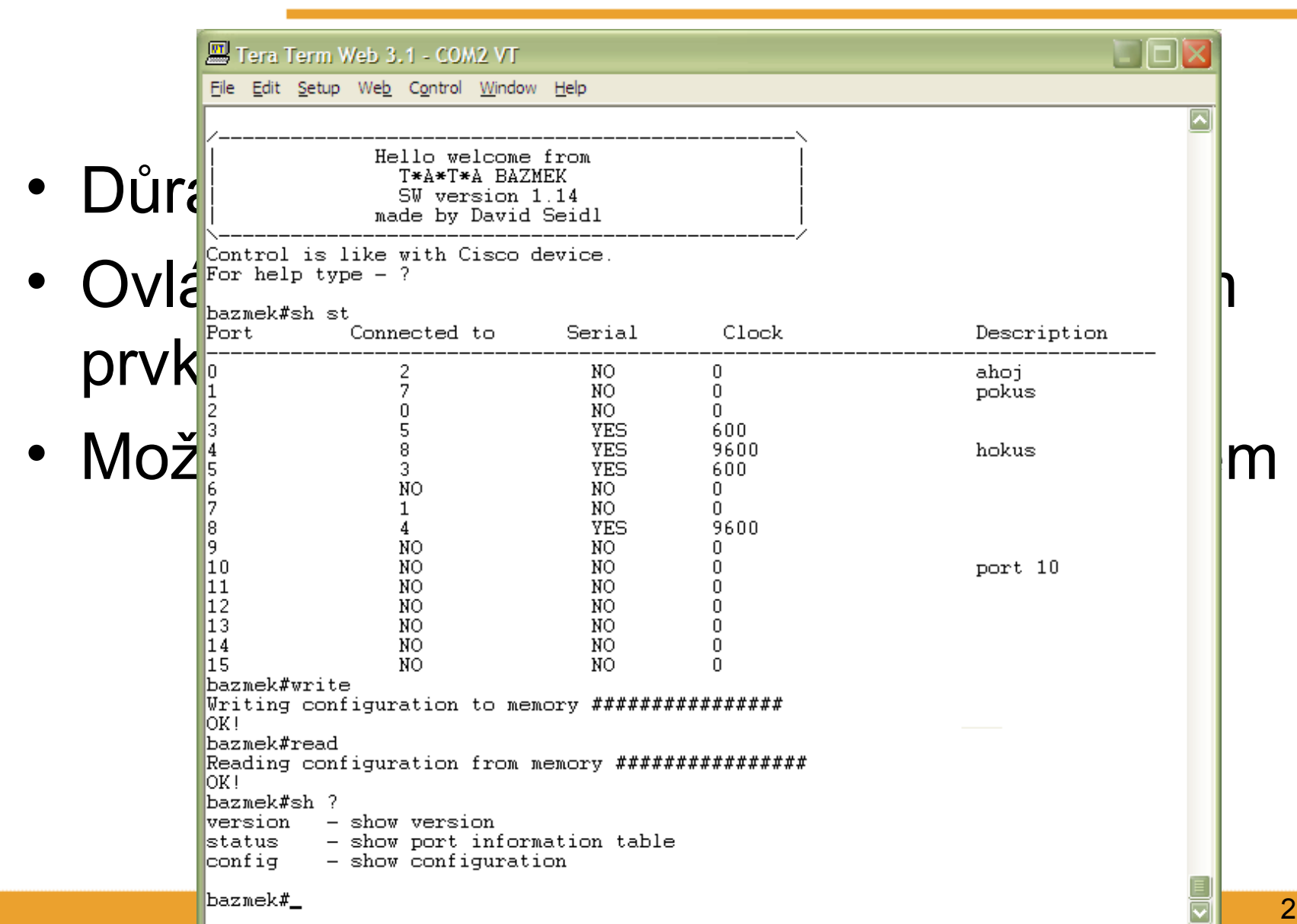

### **Výsledky** • Ověřovací provoz od června 2005

- Předpokládané nasazení od října 2005 při výuce počítačových sítí pro distanční studium
- Systém byl prezentován na Výroční konferenci Cisco Networking Academy Program, Brno 2005
- Byla navázána spolupráce s Technickou univerzitou v Košicích

### **Poděkování**

 Celé zařízení bylo vyvíjeno za podpory katedry automatizace v metalurgii (FMMI), katedry informatiky (FEI) a pracovníků centra výpočetní techniky při VŠB-TU **Ostrava** 

## **Děkuji za pozornost**